# **National Scholarship Programme: Provisional allocations for 2012-13 (HEFCE Circular letter 13/2011)**

# **Annex B: HESA-derived statistics that inform the 2012-13 National Scholarship Programme allocation**

## **Purpose**

1. This annex describes how we have used 2009-10 and 2008-09 HESA student data to inform the National Scholarship Programme (NSP) allocations for 2012-13. Further details of the algorithms we apply to the Higher Education Statistics Agency (HESA) data are provided in Appendix 1 below.

# **NSP allocation outputs**

2. We provide two files which can be used to establish how we have calculated your 2012-13 NSP allocation from your HESA data. The figures underlying the allocation calculations can be re-built from the individualised file which we provide (NSP09XXXX.ind – where XXXX is the HESA institution identifier). The file contains details of how each student was categorised in the NSP allocation calculations and, where relevant, details of why they did not contribute. We also provide an Excel workbook (NSP09XXXX.xls) which provides a summary of the 2012-13 NSP allocation calculations. These files can be accessed from the HEFCE extranet at [https://extranet.hedata.ac.uk.](https://extranet.hedata.ac.uk/)

## **NSP allocation method**

3. We use 2009-10 and 2008-09 HESA student data to identify students that meet the following conditions (the brackets contain details of how these students can be identified from the individualised file):

- HEFCE-fundable (NSPTYPE = HOMEF, HOMEIF) or model 2 Lifelong Learning  $\bullet$ Network students (NSPTYPE = M2LLN) in 2009-10
- undergraduates in 2009-10 (NSPLEVEL09 = UGX, FD)  $\bullet$
- new entrants on HESES09 (NSPENTRANT = 1)  $\bullet$
- studying at no less than 25 per cent intensity for 2009-10 (NSPFTE09 ≥ 0.25)  $\bullet$
- $\bullet$ in the HESES09 population (HESEXCL09 =  $0$ )
- not in core NSP population for 2008-09 (NSPEXCL08  $\neq$  0).

4. Only students who meet **all** of the conditions in paragraph 3 are included in the 2012-13 NSP allocation calculations. These students can be identified in the individualised file by selecting  $NSPEXCL = 0$ .

5. We sum the FTE in 2009-10 (NSPFTE09) for these students and multiply by the NSP rate, 0.044 full awards per FTE. This figure is then rounded to the nearest whole number to calculate the number of full NSP awards for the institution in 2012-13. A minimum of one full NSP award per institution applies (where NSPFTE09 > 0). The number of full NSP awards is then multiplied by the value of one full award (£3,000) to give the 2012-13 NSP allocation for the institution.

# **Appendix 1: Technical details of the algorithms applied to HESA data**

## **Purpose**

1. This appendix describes the methods used to generate the data used to calculate the 2012-13 NSP allocations from the HESA student data.

2. This appendix is aimed at readers with in-depth knowledge of the data. Readers are advised to have a copies of the HESA Student Record Coding Manual for 2009-10 and 2008-09 to hand when using this appendix.

# **HESA fields used in the calculation**

3. Only certain fields, detailed in Table 1, were used to calculate the 2012-13 NSP allocations.

4. Fields taken from the HESA return or derived as part of the calculations are shown in capitals using the names given in Tables 1 and 2 respectively.

| <b>Entity</b>                            | <b>Field</b>       | <b>Description</b>                       | <b>Column in</b><br>individualised file* |
|------------------------------------------|--------------------|------------------------------------------|------------------------------------------|
| Course                                   | <b>COURSEAIM</b>   | General qualification aim of<br>course   | See Table 2                              |
| Counter <sup>†</sup>                     | <b>COURSEID</b>    | Course identifier                        | н                                        |
| Entry profile                            | <b>DOMICILE</b>    | Domicile                                 | <b>AL</b>                                |
| Instance <sup><math>†</math></sup>       | <b>CAMPID</b>      | Campus identifier                        | ı                                        |
| Instance                                 | <b>COMDATE</b>     | Start date of instance                   | See Table 2                              |
| Instance                                 | <b>FEEELIG</b>     | Fee eligibility                          | AM                                       |
| Instance                                 | <b>FUNDCODE</b>    | Fundability code                         | AN                                       |
| Instance                                 | <b>INITIATIVES</b> | Initiatives                              | AO-AP                                    |
| Instance <sup>†</sup>                    | <b>INSTCAMP</b>    | Institution's own campus<br>identifier   | K                                        |
| Instance                                 | <b>NUMHUS</b>      | Student instance identifier              | See Table 2                              |
| Instance <sup><math>\dagger</math></sup> | <b>OWNINST</b>     | Institution's own instance<br>identifier | J                                        |
| Instance                                 | <b>TYPEYR</b>      | Type of instance year                    | V                                        |
| Institution                              | <b>UKPRN</b>       | UK Provider Reference<br><b>Number</b>   | A                                        |

**Table 1 Fields used in the calculation**

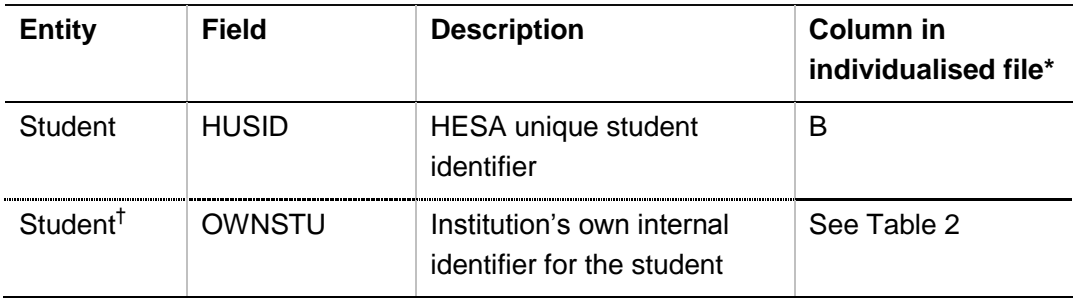

\* The individualised data file NSP09XXXX.ind.

<sup>†</sup> These fields are not used in the calculation but are included in the individualised file to allow easy identification of students.

#### **Linking instances between years**

5. We link 2009-10 HESA data to 2008-09 HESA data using the HUSID and UKPRN combination. Prior to linking we reduce each HESA return to one record per student (UKPRN x HUSID). If a student has more than one record in a given HESA return we take the record in the core NSP population for the year (NSPEXCLXX =  $0$ ) in preference to those not in the population. If the student had more than one record with NSPEXCLXX = 0 we take the record with the largest FTE (NSPFTEXX) in preference to those with less FTE. If the student had more than one record with the same FTE, we will take the record with the highest COURSEAIMXX value and then the earliest COMDATEXX value until we identify a single record.

6. The individualised file is restricted to one record for each student and only contains students with a record in the 2009-10 HESA return.

## **Description of derived fields**

7. Here we give details of the derived fields in the individualised data file.

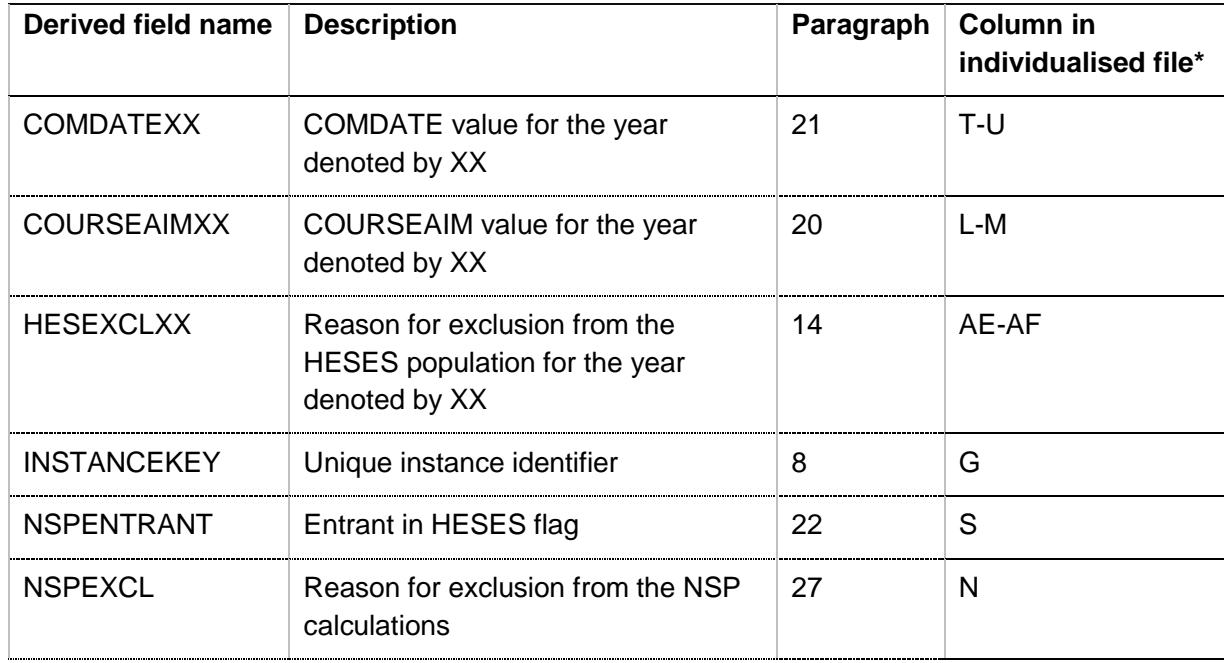

#### **Table 2 NSP allocation derived fields**

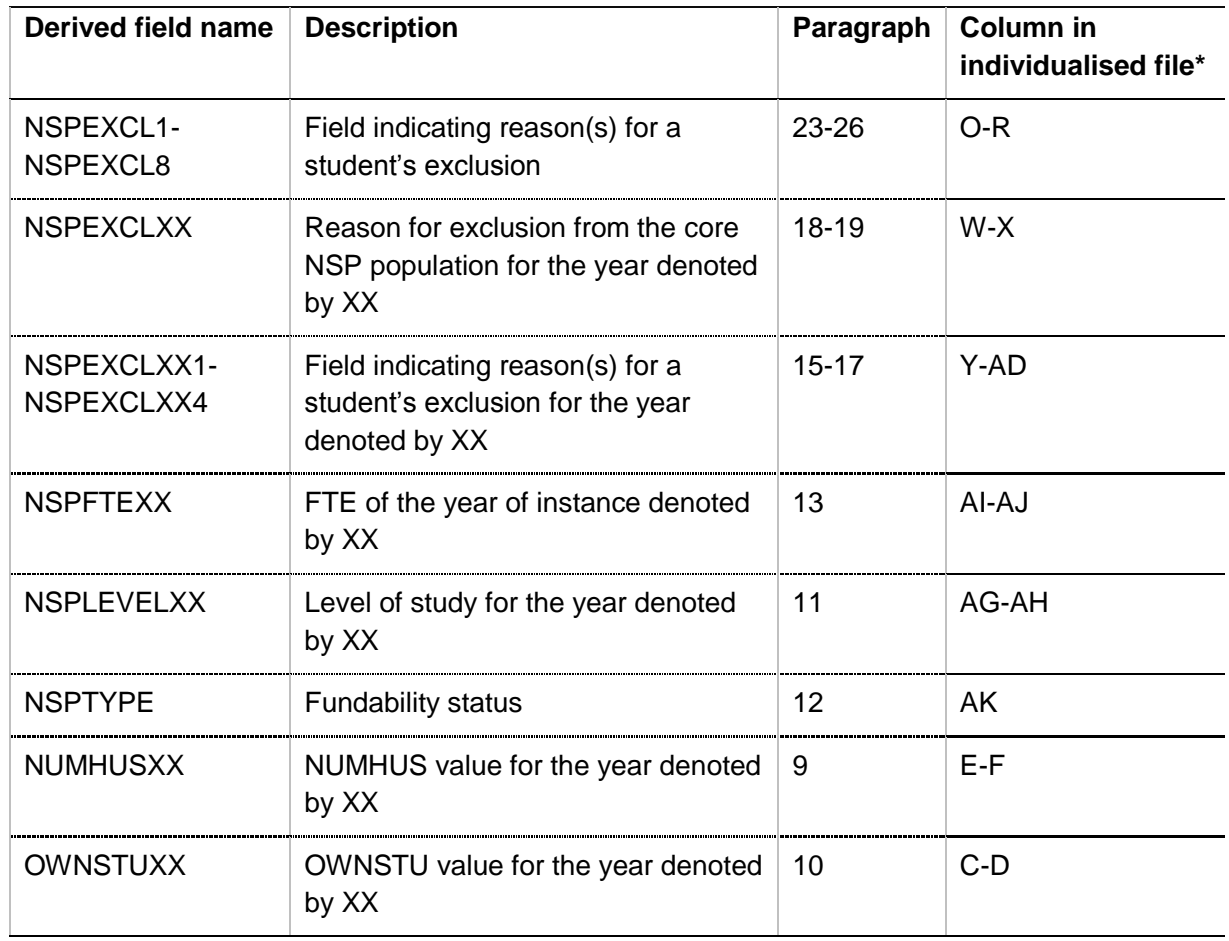

\* The individualised data file NSP09XXXX.ind.

## **INSTANCEKEY** (Column G)

8. This is a derived field which uniquely identifies instances on the HESA records.

## **NUMHUSXX** (Columns E-F)

9. These fields contain the NUMHUS field value in the HESA student record for the year denoted by XX. For example, NUMHUS09 is the NUMHUS field value in the 2009- 10 HESA student record.

#### **OWNSTUXX** (Columns C-D)

10. These fields contain the OWNSTU field value in the HESA student record for the year denoted by XX. For example, OWNSTU08 is the OWNSTU field value in the 2008- 09 HESA student record.

## **NSPLEVELXX** (Columns AG-AH)

11. These fields contain the HESES level derived field (HESLEVEL) value for the year denoted by XX. For example, NSPLEVEL09 contains the 2009-10 HESLEVEL field value. For a full description of the HESLEVEL algorithm refer to the relevant year's technical appendix at [www.hefce.ac.uk/learning/datacoll/hesa/.](http://www.hefce.ac.uk/learning/datacoll/hesa/)

## **NSPTYPE** (Column AK)

12. This field allocates students to categories of fundability and residential status in the 2009-10 academic year.

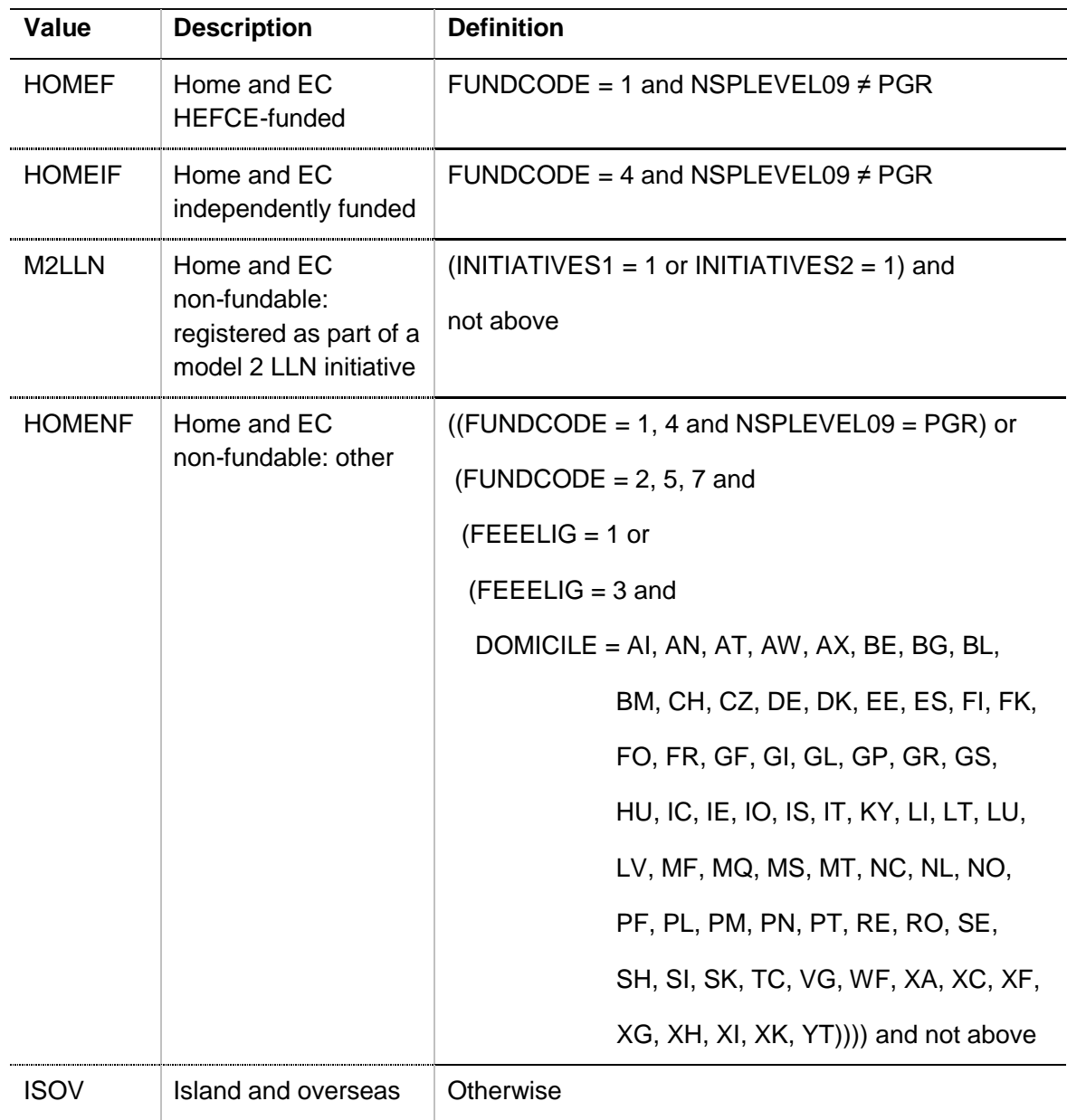

## **NSPFTEXX** (Columns AI-AJ)

13. These fields contain the HESES FTE derived field (HESESFTE) value, divided by 100, for the year denoted by XX. For example, NSPFTE08 contains the 2008-09 HESESFTE field value. For a full description of the HESESFTE algorithm refer to the relevant year's technical appendix at [www.hefce.ac.uk/learning/datacoll/hesa/.](http://www.hefce.ac.uk/learning/datacoll/hesa/)

## **HESEXCLXX** (Columns AE-AF)

14. These fields contain the HESES exclusion reason derived field (HESEXCL) value for the year denoted by XX. For example, HESEXCL09 contains the 2009-10 HESEXCL field value. For a full description of the HESEXCL algorithm refer to the relevant year's technical appendix at [www.hefce.ac.uk/learning/datacoll/hesa/.](http://www.hefce.ac.uk/learning/datacoll/hesa/)

#### **NSPEXCLXX1** (Columns Y and AB)

15. Field indicating students excluded from the core NSP population in the academic year denoted by XX as they are excluded from the HESESXX population. For example, NSPEXCL081 indicates students excluded from the core NSP population for 2008-09 as they are excluded from the HESES08 population.

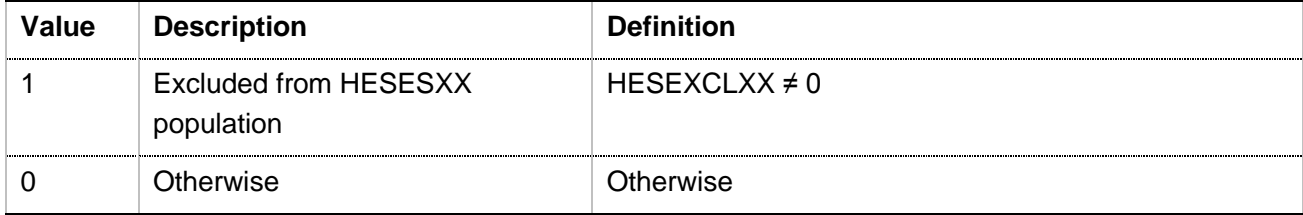

#### **NSPEXCLXX2** (Columns Z and AC)

16. Field indicating students excluded from the core NSP population in the academic year denoted by XX as they are not undergraduates. For example, NSPEXCL092 indicates students excluded from the core NSP population for 2009-10 as they are not undergraduates in 2009-10.

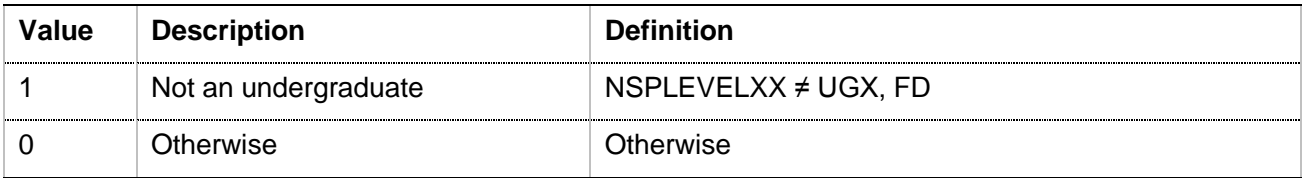

## **NSPEXCLXX4** (Columns AA and AD)

17. Field indicating students excluded from the core NSP population in the academic year denoted by XX as their FTE is less than 0.25. For example, NSPEXCL084 indicates students excluded from the core NSP population for 2008-09 as their NSPFTE in 2008-09 is less than 0.25.

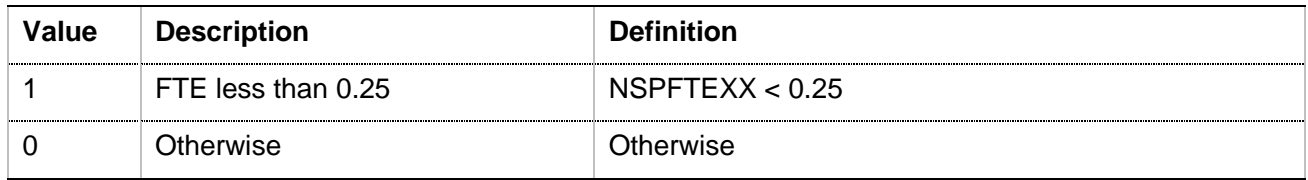

## **NSPEXCLXX** (Columns W-X)

18. This field indicates whether the student is included in the core NSP population in the academic year denoted by  $XX$  (NSPEXCLXX = 0). For students excluded from the core NSP population in the academic year denoted by XX, NSPEXCLXX contains the sum of all applicable values from the table below. For example, NSPEXCL08 will indicate whether the student will be included in the core NSP population for 2008-09.

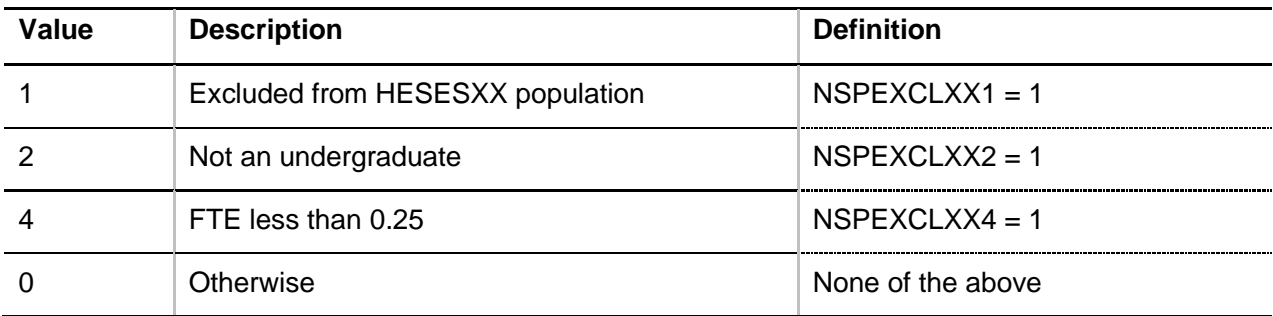

19. NSPEXCLXX is computed as  $(1 \times \text{NSPEXCLXX1}) + (2 \times \text{NSPEXCLXX2}) + (4 \times \text{NSPEXCLXX1})$ NSPEXCLXX4). The reason(s) which contribute to the exclusion of a student from the NSP population can therefore be calculated. For example, if  $NSPEXCLXX = 6$ , by subtracting figures from the above table and starting at the bottom, we see that the student is not an undergraduate (NSPEXCLXX = 2) and the student is studying at an intensity of less than  $0.25$  (NSPEXCLXX = 4) in the academic year denoted by XX.

#### **COURSEAIMXX** (Columns L-M)

20. These fields contain the COURSEAIM field value in the HESA student record for the year denoted by XX. For example, COURSEAIM08 is the COURSEAIM field value in the 2008-09 HESA student record.

#### **COMDATEXX** (Columns T-U)

21. These fields contain the COMDATE field value in the HESA student record for the year denoted by XX. For example, COMDATE09 is the COMDATE field value in the 2009-10 HESA student record.

#### **NSPENTRANT** (Column S)

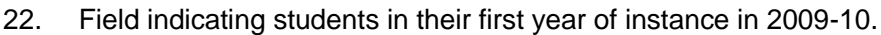

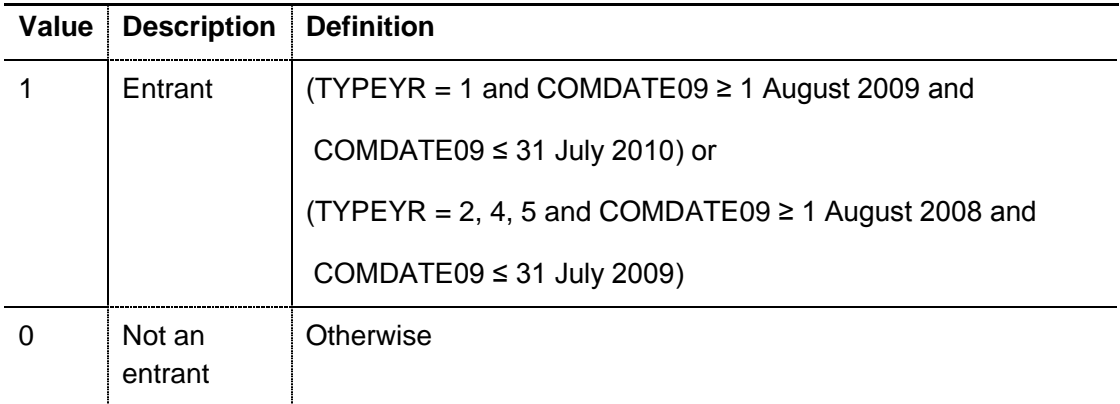

#### **NSPEXCL1** (Column O)

23. Field indicating students excluded from the 2012-13 NSP allocation calculations as they are not an entrant in 2009-10.

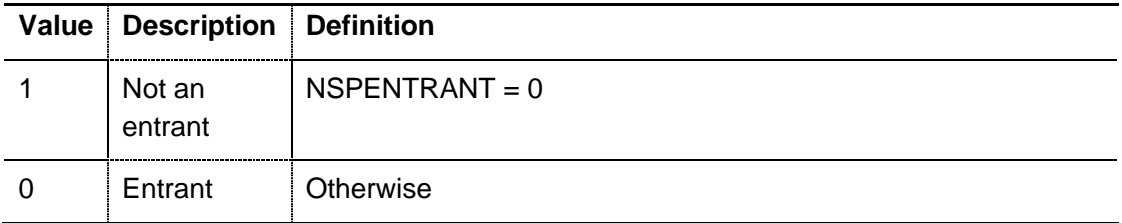

#### **NSPEXCL2** (Column P)

24. Field indicating students excluded from the 2012-13 NSP allocation calculations as they are not in the core NSP population for 2009-10.

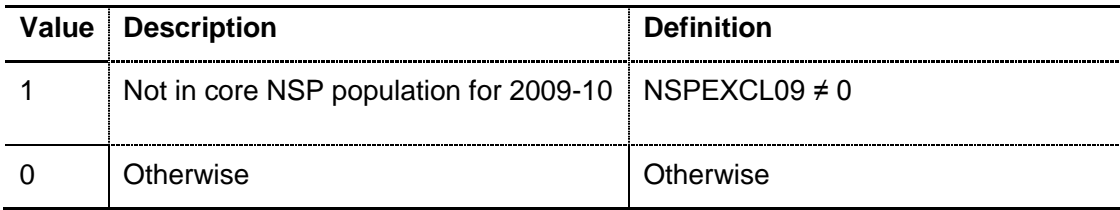

#### **NSPEXCL4** (Column Q)

25. Field indicating students excluded from the 2012-13 NSP allocation calculations as they are included in the core NSP population for 2008-09.

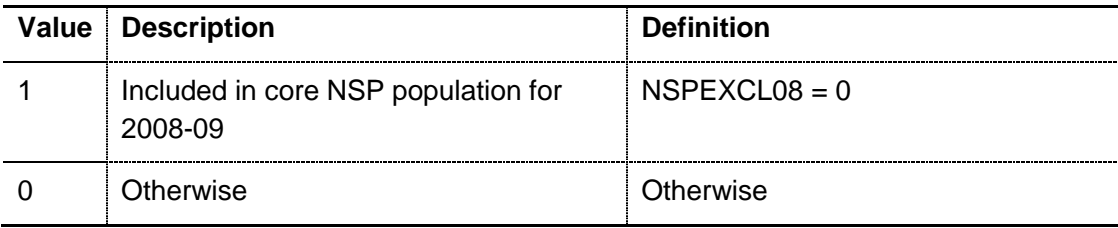

#### **NSPEXCL8** (Column R)

26. Field indicating students excluded from the 2012-13 NSP allocation calculations as they are neither HEFCE-fundable nor model 2 LLN in 2009-10.

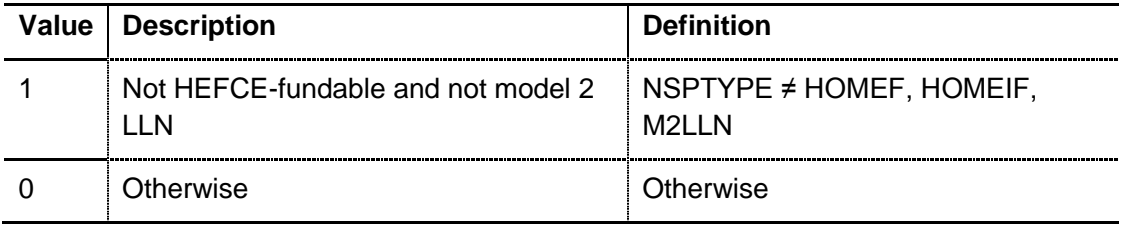

#### **NSPEXCL** (Column N)

27. This field indicates whether the student will be included in the 2012-13 NSP allocation calculations (NSPEXCL =  $0$ ). For students excluded from the 2012-13 NSP allocation calculations, NSPEXCL contains the sum of all applicable values from the table below.

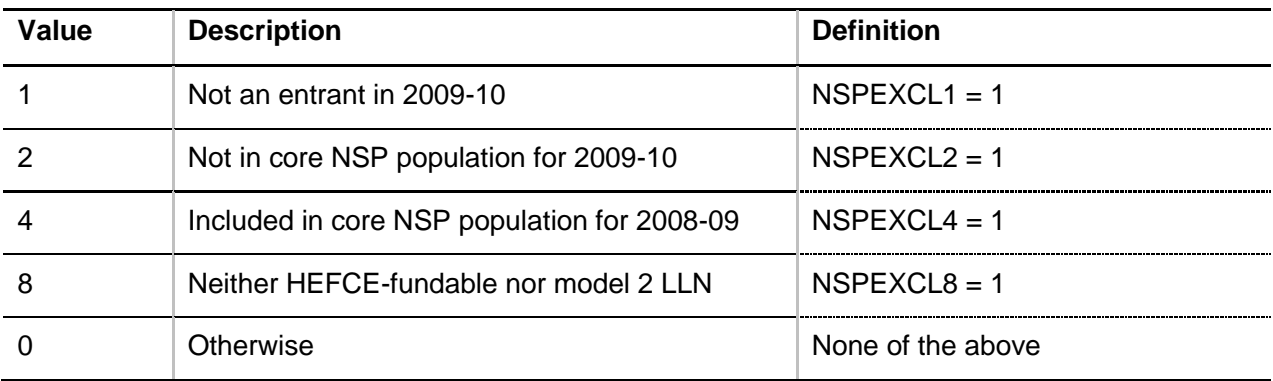

28. NSPEXCL is computed as (1 x NSPEXCL1) + (2 x NSPEXCL2) + (4 x NSPEXCL4) + (8 x NSPEXCL8). The reason(s) which contribute to the exclusion of a student from the NSP population can therefore be calculated. For example, if NSPEXCLXX = 3, by subtracting figures from the above table and starting at the bottom, we see that the student is not an entrant in 2009-10 (NSPEXCL = 1) and the student is not in the core NSP population for 2009-10 (NSPEXCL =  $2$ ).